Feedback: You don't have Adobe Photoshop CS5 update installed,...

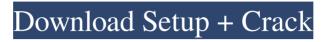

### Photoshop 12.0.4 Update For Photoshop Cs5 Download Registration Code Free X64

How Photoshop Works Adobe Photoshop is a raster graphics editor. Rather than work with vectors, which are geometric shapes, you can edit photo images with colors, shapes and gradients. The process of pixel-based manipulations uses layers, which combine pixel-based data to create a finished image with a variety of transparency effects. This allows a user to easily change a single pixel from red to green, for example, without destroying the integrity of an image. Since each pixel is a value that can be easily changed, you can use a little effort to make dramatic changes to an image. By drawing a new layer over an existing layer, moving it or changing the transparency, you can create a new image. Photoshop provides a full array of tools and effects to get creative with an image. There are four main editing functions: Raster, Image, Paths and Layers. The layers are the main building blocks of an image and provide a quick and efficient way to change and manipulate the image. The Raster functions are available through the four corners of the image. The Layers function is the most important tool for manipulating an image. The Functions options, such as Reduce Noise, Adjust Lighting and Set White Balance, are helpful tools that enable you to make adjustments in-camera. If you want to make an adjustment to an image that you took in-camera, such as changing the hue of a red flower in a portrait, you must create a layer and add an adjustment layer to modify the flower's color. The following sections describe each of Photoshop's editing functions in detail. Photo-editing software has matured to the point where almost everyone can use it. You can find tutorials in the form of text (by some of the world's best photographers) and web pages. If you want step-by-step tutorials on how to use Photoshop, visit the Adobe Photoshop Support Center to find lots of resources for your work. Raster Image The Raster functions create an image that's not based on vector-based shapes. In addition, the raster-based image is pixel-based rather than bit-mapped. Traditionally, a printer would use a bitmapped font to place an image on a page. For example, you might use an old-style black-and-white font for the text in an image. But when you add color to an image, you must convert the image to a bitmapped format

#### Photoshop 12.0.4 Update For Photoshop Cs5 Download Crack+

Some similarities and differences between Photoshop and Photoshop Elements follow: Usefulness of various tools In Adobe Photoshop, there are various tools to perform different tasks. A brush tool, a pen tool, a selection tool, etc., can be used to edit the image. The most prominent tools are the tools to edit and create layers. The Layer tool allows you to add objects to the original image. For example, you can select a shape, copy it, and place it anywhere you want in the image. You can also add other shapes or objects to your image by using the Layer tool. You can also use the Eraser tool to remove objects from your image. This tool is useful to get rid of objects like red-eye or make the background look cleaner. Also, this tool is very effective when you create a new image. The Selection tool is a tool to create a selection area in the image. The selection area is an area where one or more pixels are highlighted, which you can edit and modify. You can use this tool to cut an object or a specific area out of the image. You can also edit the opacity of the selection area. In Photoshop Elements, there are fewer features to perform various tasks. You can only add layers or copy objects to the original. You cannot add many shapes or objects as you can in Photoshop. For example, you can add a small square to the original image. You cannot add a rectangle to the image. A filter is an important feature to add depth or another look to your image. A filter is a preset effect that shows some effects to your image. Compared to Photoshop, Photoshop Elements features fewer filters, but can create some interesting effects. Some examples of filters are: The HDR tone mapping filter - This filter renders an image with high dynamic range and exposure tones, giving a high-dynamic range image with an infinite range of exposure. The Define Brush - This filter adds multiple brushes in an image to create a unique artistic look. The Puppet Warp - This filter changes the object's shape and size. The Soft Filter – This filter adds softness to an image. Effects In Photoshop, there are hundreds of filters for you to use to modify or add more color and depth to your image. These filters include Blur, Black and White, Brightness, Color, Custom Blur, Curves, Emb 05a79cecff

# Photoshop 12.0.4 Update For Photoshop Cs5 Download Crack + 2022 [New]

NASA's InSight lander touched down in Elvsium Planitia on Monday, its first landing on Mars since it arrived at the Red Planet almost three months ago. Here's a round-up of the most significant moments from the landing. The InSight's solar panels have deployed Just over three hours after touching down, InSight's solar panels - the first to ever land on Mars - were jettisoned from the lander's heat shield and deployed. This was the first of many actions by the lander and its probes that will help scientists understand whether Mars once housed conditions conducive to life. InSight's in-depth look at Mars After touching down. InSight's mission operators instructed the lander to fire its computer systems to simulate what it will experience on the surface. What it found was a "hyper-masaic," or hotspot, on the surface of Mars. And they believe that this could've been a dwelling for an ancient civilization. After this, InSight will begin executing its in-depth mission study that will not only seek to determine whether Mars was once home to life, but help scientists better understand how Earth's own geologic processes occurred. The team built a python probe Shortly after arriving on Mars, InSight also deployed a python probe - the first probe of its kind on Mars. This was an action taken by the team's robotic arm, which shot the device into the planet's atmosphere and fired a rocket that pushed it into the ground. It will help scientists assess the impact the lander had while landing. InSight's robotic arm also included a camera that produced the image below, which shows both the Python probe heading into the atmosphere as well as its landing site. It's unclear whether the camera, or the probe, will achieve its mission of capturing images of the landing site due to the treacherous terrain, but it was a first for the four instruments it carries. When can we see the images? According to InSight's Twitter account, it should take seven to 10 days for the camera on the robot to return a near-infrared image of the landing site. Image of #Mars surface captured by #InSight NIR camera. Image was taken by #InSight on

#### What's New in the Photoshop 12.0.4 Update For Photoshop Cs5 Download?

Personality, cooperation, and willingness to pay. This article provides a review of published studies that have investigated the relationship between individuals' personality traits and willingness to pay for insurance. Studies that have found that extraversion and agreeableness, but not conscientiousness, are positively associated with insurance-related willingness to pay are discussed. Studies that have found that neuroticism and openness are negatively associated with insurance-related willingness to pay are also discussed. A meta-analysis confirmed that extraversion and agreeableness are positively related to willingness to pay. Within each of these two traits, there are inconsistencies in the direction of the relationship between personality and willingness to pay. These inconsistencies are discussed, and the results from studies that have investigated why personality is related to insurance-related willingness to pay are also provided. Three conceptual accounts of the relationship between personality and insurance-related willingness to pay are presented: environmental contingency, personality ambivalence, and general reactivity. Research limitations, challenges, and suggestions for future research are discussed. Seroprevalence of human T-cell lymphotropic virus type-I infection in pregnant women in Pernambuco State, Brazil. The purpose of this study was to identify the prevalence of infection by human T-cell lymphotropic virus type I (HTLV-I) in pregnant women in Pernambuco State, Brazil, and to investigate whether this virus is transmitted in this population, as described in Japan. A blood sample was collected from 920 women of reproductive age and from 668 pregnant women. All women were positive for the HTLV-I antibody, by enzyme-linked immunosorbent assay (ELISA). HTLV-I was found in 10.8% of the pregnant women, by a PCR assay for HTLV-I proviral DNA. The prevalence of HTLV-I infection was higher in the Group A (5.8%), than in the Group B (2.4%) (P

# **System Requirements:**

Windows® 7 Windows Vista<sup>™</sup> 1 GHz CPU 512MB RAM 2 GB of free hard disk space Internet Explorer® 6 Input Output Devices: Keyboard and Mouse Sound Card with Speakers and Headphones Game Controller (with USB or joypad type inputs) Eclipse Plug-ins: Eclipse 3.2 SR3 Eclipse 3.3 SR2 C/C++ Development Tools – Git for Windows 2.5.4.2011111416

Related links:

https://artemistechstaffing.com/wp-content/uploads/2022/06/photoshop\_psd\_website\_templates\_free\_download.pdf https://kaushalmati.com/photoshop-elements-11-pe-full-version/ https://cuteteddvbearpuppies.com/wp-content/uploads/2022/07/brifer.pdf http://havlingbillyheritage.org/wp-content/uploads/2022/07/light brush photoshop cs5 free download.pdf https://topnotchiobboard.com/system/files/webform/resume/glohal604.pdf https://www.kelvin.it/sites/default/files/webform/kasssydn390.pdf https://gsmile.app/upload/files/2022/07/CvsEvDARTusugme3BQJI 01 8822ca78345a089b4a023832dea590c3 file.pdf https://ibipti.com/a-path-to-the-free-version-of-photoshop/ http://findmallorca.com/wpcontent/uploads/2022/07/Installing Adobe Photoshop Cs7 Full Version Free For Windows 7.pdf https://sarahebott.org/metal-gradient-themes-sweetpixel/ https://estatezone.net/photoshop-elements-2018-portable/ https://agronomie.info/wp-content/uploads/2022/07/valexeva.pdf https://divvendurai.com/adobe-photoshop-7-0-kev/ http://boardingmed.com/?p=18418 http://kitchenwaresreview.com/?p=40386 https://taavistea.com/wp-content/uploads/2022/07/peacbern.pdf https://galerie.su/microsoft-photoshop-keys-photo-editor-keys-free/ https://soulattorney.com/wp-content/uploads/2022/07/Adobe Photoshop CC Mod Apk Mod Script Free Download.pdf https://simplygroup.it/2022/07/01/realistic-embroidery-photoshop-action-graphicux/

https://marcsaugames.com/2022/07/01/latest-adobe-photoshop-features/